# THE DIFFERENT TOOLS TO GRAPH YOUR DATA

SEBASTIEN GUILLOT

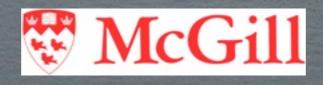

CRAQ GRADUATE STUDENT WORKSHOP
AUGUST 2011

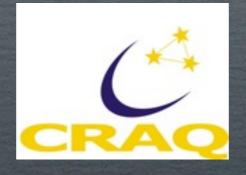

## OUTLINE

SuperMongo, MATPLOTLIB, Gnuplot, IDL, Mathematica, Matlab, Origin, Excel...

## SUPERMONGO - SM

HTTP://WWW.ASTRO.PRINCETON.EDU/~RHL/SM/

- + Scripting and macros are possible
- + Read FITS files
- + "You can't beat SM" according to the website

- It can be obscure and unappealing to a novice
- Not free (I think)

## SM - AN EXAMPLE

```
erase
ctype white
device x11
data encounter.dat
read {name 1.s rc 2 lrho 3 nqlmxb 4 distance 5}
set rc = rc*distance
set rho = 10**lrho
define NORM (100/((0.13*8.4)**2)/((10**5.28)**1.5))
set val = ($NORM)*(rc**2 * (rho**1.5))
set ggamma=0,120
set tval = 0.04*ggamma + 0.2
XLABEL Normalized Collision Rate
YLABEL Number of LMXB
limits 0 100 -0.5 5
box
connect ggamma tval
ctype red
ptype 6 3
points val nalmxb
print gamma.dat '%s %d %f %f %f\n' {name nqlmxb rc lrho val}
```

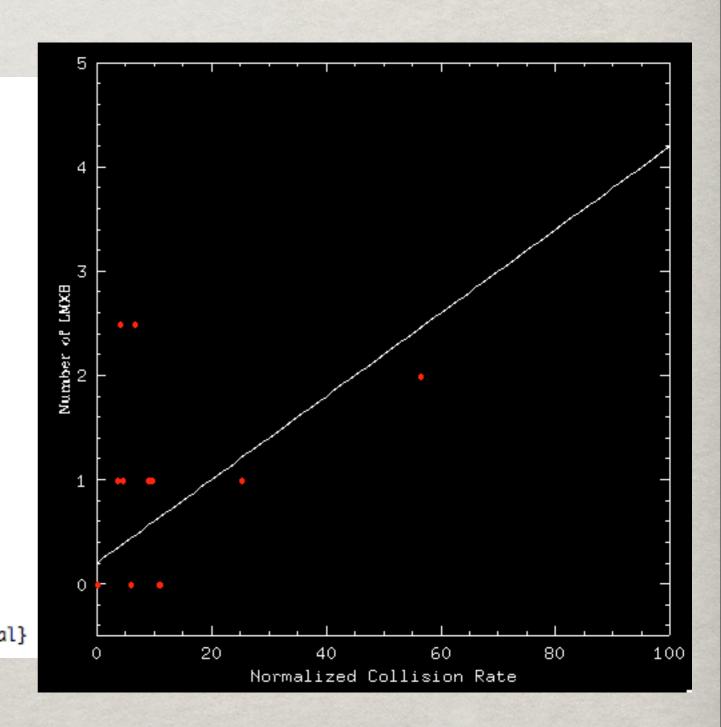

## SM - ANOTHER EXAMPLE

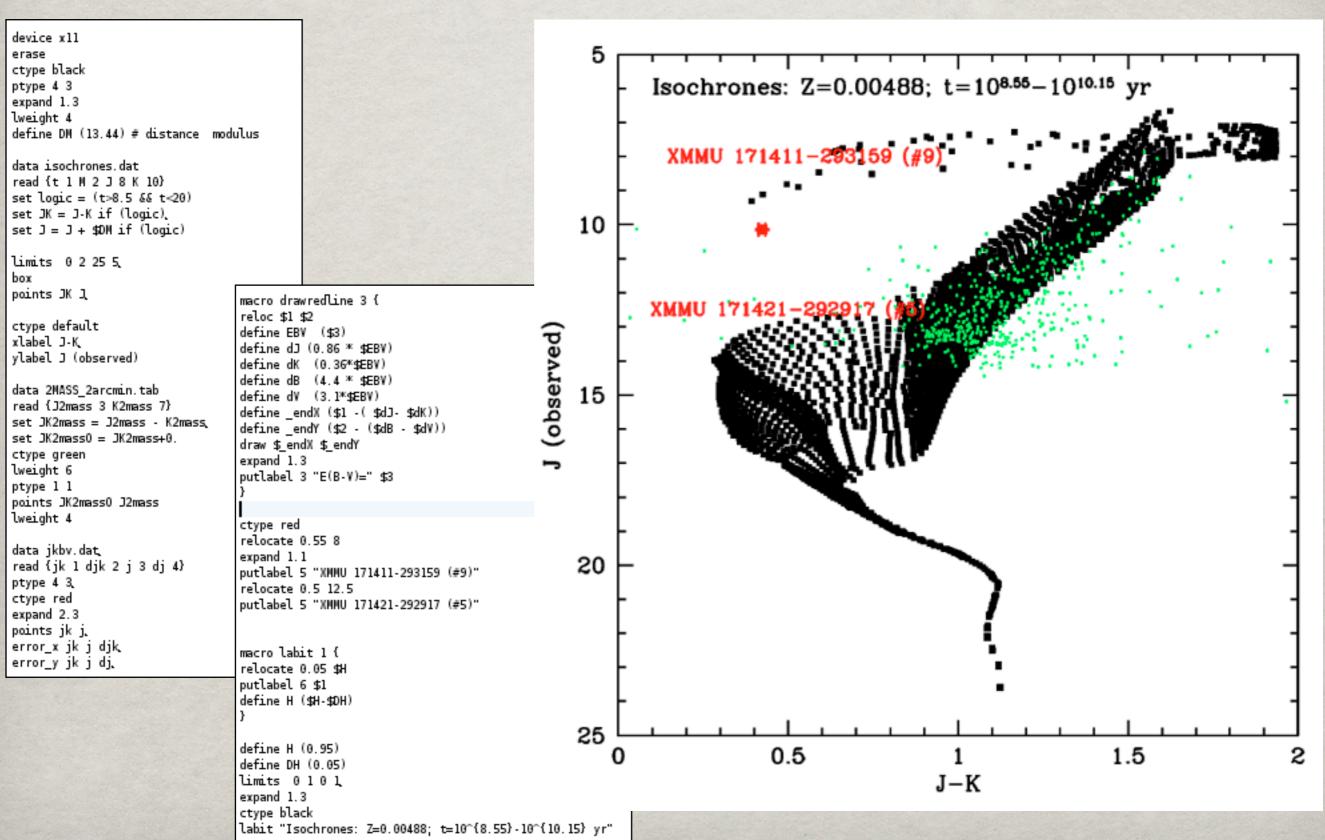

## MATPLOTLIB IN PYTHON

HTTP://MATPLOTLIB.SOURCEFORGE.NET/

- + Integrated to Python
- + Perfect to write code and display results
- + PyFITS module to read FITS files
- + Very complete documentation

You need to know
 Python, which is easy,
 so it's not really a '-'

### MATPLOTLIB - AN EXAMPLE

```
#!/usr/bin/python
import sys, math, pylab
file1 = open('clustAll','r')
NB = 141
count=0
dist = []
line = file1.readline()
for i in range (0,NB):
        line = file1.readline()
        temp = line.split()
        dist.append(float(temp[8]))
file1.close()
pylab.xlabel('Distance (kpc)')
pylab.ylabel('Nb of Globular Clusters')
pylab.title('Distribution of Globular Clusters in th
pylab.hist(dist, 25, range=(0.,50))
pylab.show()
```

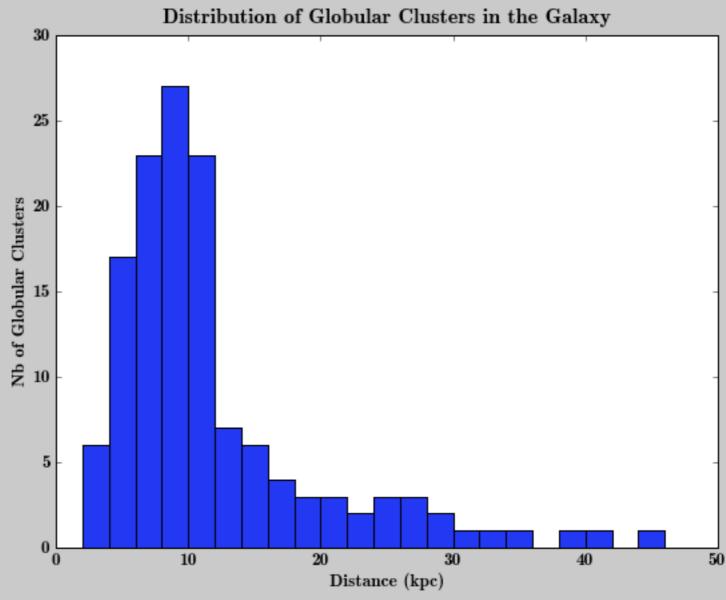

## GNUPLOT

HTTP://WWW.GNUPLOT.INFO/ HTTP://T16WEB.LANL.GOV/KAWANO/GNUPLOT/INDEX-E.HTML

- + Very quick and easy for a quick-look at your data
- +Scripting is possible
- + Function fitting included

- But does not necessarily make article-quality graphs
- Modification of default parameters can be difficult
- Not always well documented

### GNUPLOT - AN EXAMPLE

plot 'data.dat'

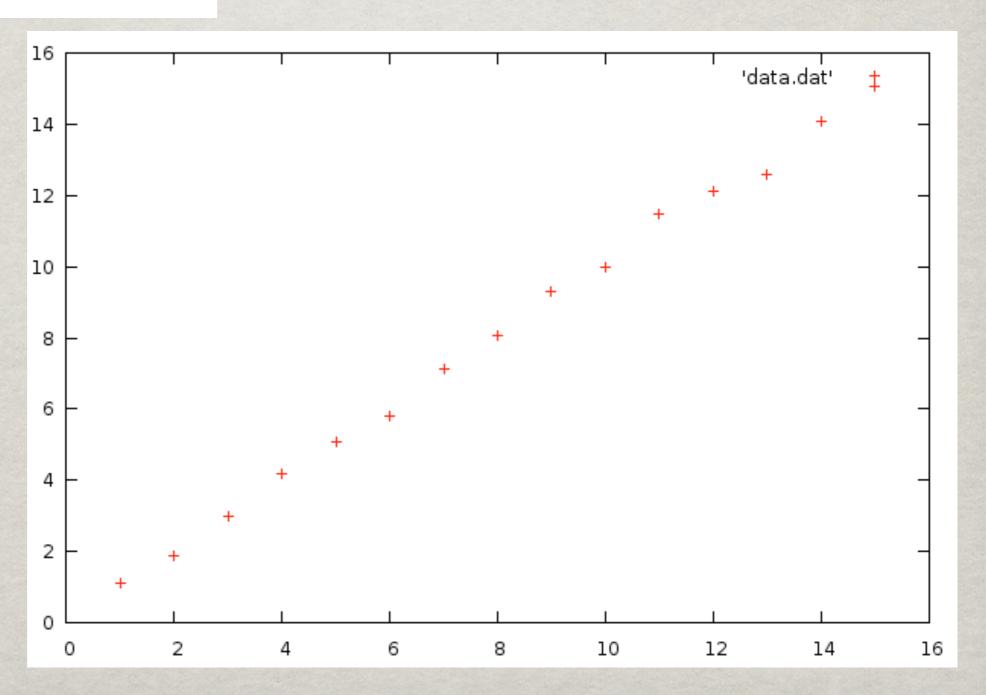

### GNUPLOT - ANOTHER EXAMPLE

```
plot 'data.dat' using 1:2:3 with yerrorbars title "Almost linear" f(x) = a*x+b fit f(x) 'data.dat' using 1:2:3 via a,b replot f(x)
```

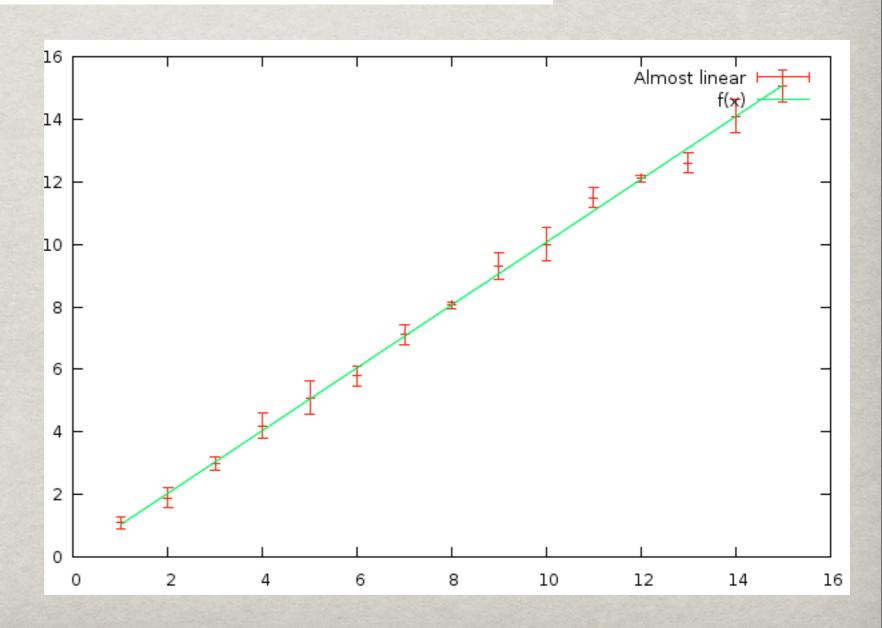

```
set multiplot
set logscale x
set logscale y
set xlabel 'Energy (keV)'
set ylabel 'C(E)'
set xrange [0.5:2.0]

EXAMPLE
```

plot 'SpectrumConvolved.dat' with lines title 'Observed Convolved Spectrum' replot 'Limits.dat' using 1:990 with lines title '99% upper limit' replot 'Limits.dat' using 1:10 with lines title '99% lower limit'

```
set xrange [0.8:1.2]
set yrange [1500:4500]
set origin 0.15,0.15
set size 0.5,0.5
set xtics (0.8,0.9,1.0,1.2)
set xlabel ''
set ylabel ''
unset key

plot 'SpectrumConvolved.dat' with lines
replot 'Limits.dat' using 1:990 with lines
replot 'Limits.dat' using 1:20 with lines
replot 'Limits.dat' using 1:10 with lines
replot 'Limits.dat' using 1:10 with lines
```

set xtics (0.5,0.6,0.7,0.8,0.9,1.0,2.0)

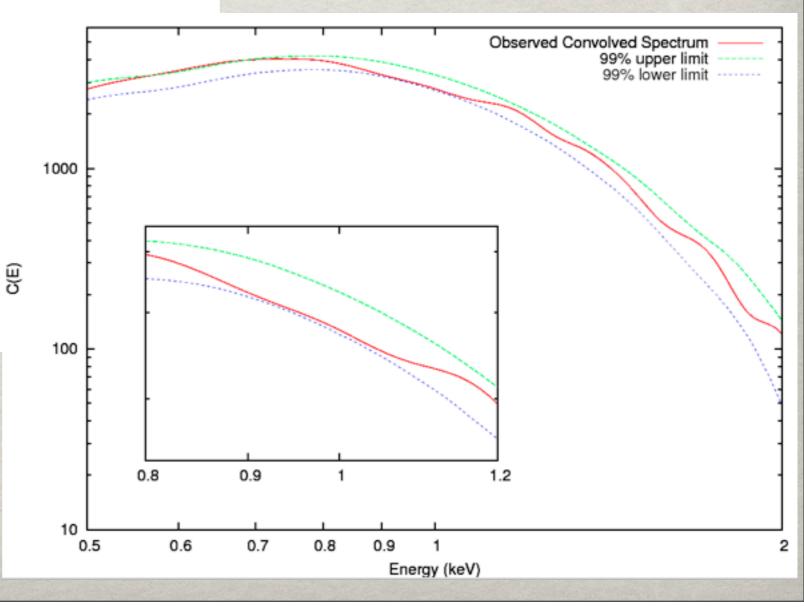

set yrange [10:6000] set origin 0.0,0.0

set size 1.1

## INTERACTIVE DATA LANGUAGE - IDL

... THE COYOTE WEBSITE...

- + Read FITS files
- + Programming language
- + Used extensively in astronomy/astrophysics
- Multi-plots and
   Graphs-in-graphs can
   be difficult
- Not free, but available in all astro departments

## IDL - AN EXAMPLE

```
openr, 1,'dataB.dat'
NbLines = 10000000
En1 = fltarr(1,NbLines)
readf,1,En1
close, 1
Epsilon0 = 1e-8
beta = 0.99
gamma = (1-beta^2)^(-0.5)
X = 1 / (4 * gamma^2 * Epsilon0)
mymin = 0
mymax = 2e-6
Nbbin = 1000
mybin = (mymax-mymin)/Nbbin
MyHisto1 = HISTOGRAM(En1[*], MIN=mymin, MAX=mymax, BINSIZE=mybin)
HistoX = (findgen(Nbbin)*mybin + mymin)*X
Fx = (2*HistoX*ALOG(HistoX)+HistoX+1-2*(HistoX)^2)*30000
plot, HistoX, MyHisto1, xrange=[0,1], xtitle="x (see RL 7.25, p205)",
ytitle="Nb of scattering events per bin",title="Inverse Compton sc
attering (Exact): 1e7 events, 1000 bins"
oplot, HistoX,Fx
device, /close
```

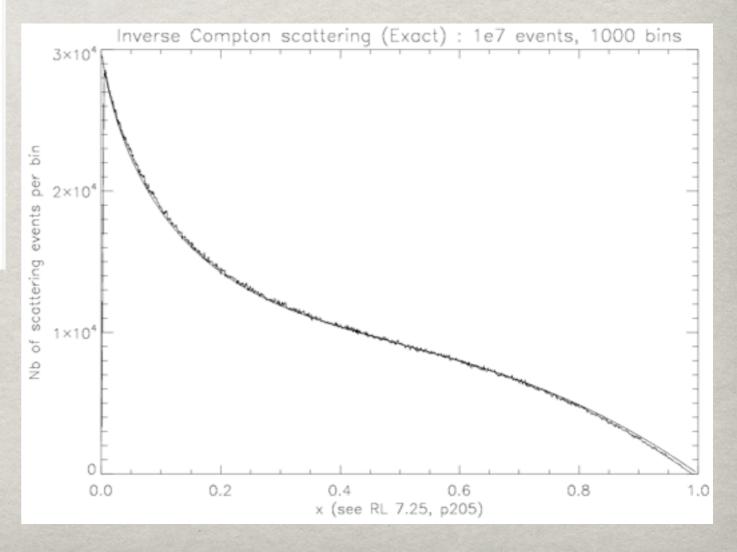

## IDL - ANOTHER EXAMPLE

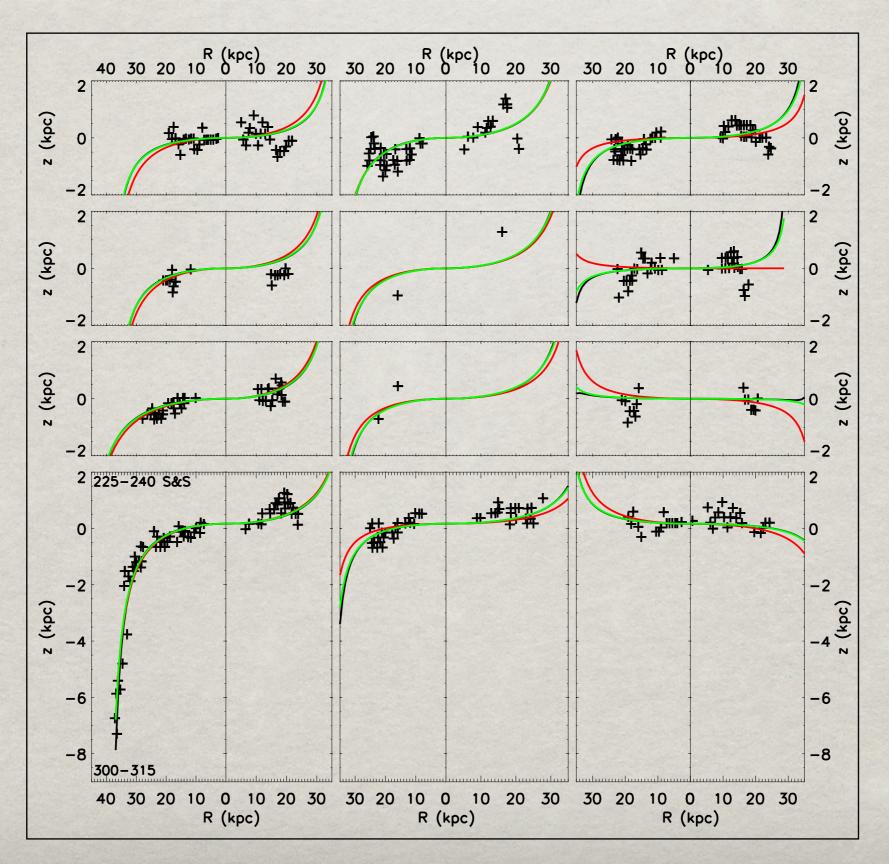

| set_plot, 'ps'                                       | ; for 10 degrees                                                              | plot, abs(threeonezero[0,*]), threeonezero[1,*], psym-1, xrange-           |
|------------------------------------------------------|-------------------------------------------------------------------------------|----------------------------------------------------------------------------|
| <pre>device,/inches,ysize=7.0,scale_factor=1.0</pre> | plot, abs(onezero[0,*]), onezero[1,*], psym=1,xrange=[0,35],yrange=[-2,2],    | yrange=[-2,2],xstyle=4,ystyle=4, /noerase, position=[0.66,0.79             |
| device,/inches,xsize=7.0,scale_factor=1.0            | xstyle=4,ystyle=4, /noerase,charsize=0.9, position=[0.23,0.79,0.36,0.93]      | Axis, XAxis=0, XRange=[35,0], charsize=0.0001, xstyle=1                    |
| ;Make your own color table                           | Axis, YAxis=1, yRange=[-2,2],charsize=0.0001,ystyle=1                         | Axis, XAxis=1, XRange=[35,0], charsize=0.9, xstyle=1, xtitle="             |
| red=[0,1,1,0,0,1]                                    | Axis, XAxis=1, XRange=[0,35], charsize=0.9, xstyle=1                          | Axis, YAxis=0, yRange=[-2,2],charsize=0.0001,xstyle=1                      |
| green=[0,1,0,1,0,1]                                  | Axis, XAxis=0, XRange=[0,35],charsize=0.0001,xstyle=1                         | Axis, YAxis=1, yRange=[-2,2],charsize=0.0001,ystyle=1                      |
|                                                      |                                                                               | XYOUTS, 11800, 16250, '240-225', /DEVICE, CHARSIZE = 0.8                   |
| blue=[0,1,0,0,1,0]                                   | XYOUTS, 4200, 14100, '180-165', /DEVICE, CHARSIZE = 0.8                       | XYOUTS, 11800, 15950, '300-315 S&S', /DEVICE, CHARSIZE = 0.8               |
| tvlct, 255*red, 255*green, 255*blue                  | XYOUTS, 4200, 14400, '0-15 S&S', /DEVICE, CHARSIZE = 0.8                      |                                                                            |
| device, color=1                                      | xvals=findgen(42)                                                             | xvals=findgen(42)                                                          |
| !P.CHARSIZE = 1.5                                    | <pre>yvals=heightfxn_fourier(xvals,theta10,A,B,C,D,warpMaj,warpMin)</pre>     | yvals=heightfxn_fourier(xvals,theta310,A,B,C,D,warpMaj,warpMin)            |
| !P.CHARTHICK = 4.0                                   | oplot, xvals, yvals                                                           | oplot, xvals, yvals                                                        |
| !P.THICK = 4.0                                       | y2vals=heightfxn2(xvals,theta10,Aconst,Bconst,warp)                           | y2vals=heightfxn2(xvals,theta310,Aconst,Bconst,warp)                       |
| !X.TICKINTERVAL = 10                                 | oplot, xvals, y2vals, color=2                                                 | oplot, xvals, y2vals, color=2                                              |
| !Y.TICKINTERVAL = 2                                  | y3vals=heightfxn2(xvals,theta10,Aconst_f,Bconst_f,warp_f)                     | y3vals=heightfxn2(xvals,theta310,Aconst_f,Bconst_f,warp_f)                 |
|                                                      | oplot, xvals, y3vals, color=3                                                 | oplot, xvals, y3vals, color=3                                              |
| erase                                                | optot, Atato, Jordan, Color-S                                                 | ;start with threetwofive                                                   |
| Ci use                                               | For 20 decrees                                                                | plot, abs(threetwofive[0,*]), threetwofive[1,*], psym-1, xrange-           |
| desday filonomy langua plat and                      | ; for 20 degrees                                                              | <pre>yrange=[-2,2],xstyle=4,ystyle=4,position=[0.66,0.63,0.8,0.77],</pre>  |
| device, filename='paper_plot.ps'                     | plot, abs(twozero[0,*]), twozero[1,*], psym=1,xrange=[0,35],yrange=[-2,2],    | Axis, XAxis-0, XRange-[35,0], charsize-0.0001, xstyle-1                    |
|                                                      | xstyle=4,ystyle=4, /noerase,charsize=0.9, position=[0.23,0.63,0.36,0.77]      | Axis, XAxis=1, XRange=[35,0], charsize=0.0001, xstyle=1                    |
| ;declare ranges of R and B                           | Axis, YAxis=1, yRange=[-2,2],charsize=0.0001,ystyle=1                         | Axis, YAxis=0, YRange=[-2,2],charsize=0.0001,ystyle=1                      |
|                                                      | Axis, XAxis=1, XRange=[0,35],charsize=0.0001,xstyle=1                         | Axis, YAxis=1, YRange=[-2,2],charsize=0.0001,ystyle=1                      |
| A=2.2                                                | Axis, XAxis=0, XRange=[0,35],charsize=0.0001,xstyle=1                         | XYOUTS, 11800, 13400, '225-210', /DEVICE, CHARSIZE = 0.8                   |
| B=0.0363                                             | XYOUTS, 4200, 11300, '165-150', /DEVICE, CHARSIZE = 0.8                       | XYOUTS, 11800, 13100, '315-330 S&S', /DEVICE, CHARSIZE = 0.8               |
| C=1.18                                               | XYOUTS, 4200, 11600, '15-30 S&S', /DEVICE, CHARSIZE = 0.8                     | xvals=findgen(42)                                                          |
| D=0.0366                                             | xvals=findgen(42)                                                             | <pre>yvals=heightfxn_fourier(xvals,theta325,A,B,C,D,warpMaj,warpMin)</pre> |
| warpMaj=-55 ; in degrees                             | yvals=heightfxn_fourier(xvals,theta20,A,B,C,D,warpMaj,warpMin)                | oplot, xvals, yvals                                                        |
| warpMin=132                                          | oplot, xvals, yvals                                                           | y2vals=heightfxn2(xvals,theta325,Aconst,Bconst,warp)                       |
|                                                      |                                                                               | oplot, xvals, y2vals, color=2                                              |
|                                                      | y2vals=heightfxn2(xvals,theta20,Aconst,Bconst,warp)                           | y3vals=heightfxn2(xvals,theta325,Aconst_f,Bconst_f,warp_f)                 |
| warp_f=-63                                           | oplot, xvals, y2vals, color=2                                                 | oplot, xvals, y3vals, color=3                                              |
| Aconst_f=1.135                                       | y3vals=heightfxn2(xvals,theta20,Aconst_f,Bconst_f,warp_f)                     |                                                                            |
| Bconst_f=0.0352                                      | oplot, xvals, y3vals, color=3                                                 | ;start with threethreefive                                                 |
| ;Declare constants for NON-FLOATING/ SAWA fi         |                                                                               | plot, abs(threethreefive[0,*]), threethreefive[1,*], psym-1,xran           |
| warp=-50                                             | ;for 35 degrees                                                               | <pre>yrange=[-2,2],xstyle=4,ystyle=4,position=[0.66,0.47,0.8,0.61],</pre>  |
| Aconst=1.185                                         | plot, abs(threefive[0,*]), threefive[1,*], psym=1,xrange=[0,35],yrange=[-2,   | Axis, XAxis=0, XRange=[35,0], charsize=0.0001, xstyle=1                    |
| Bconst=0.035                                         | xstyle=4, ystyle=4, /noerase, charsize=0.9, position=[0.23, 0.47, 0.36, 0.61] | Axis, XAxis=1, XRange=[35,0], charsize=0.0001, xstyle=1                    |
|                                                      | Axis, YAxis=1, yRange=[-2,2],charsize=0.0001,ystyle=1                         | Axis, YAxis=0, yRange=[-2,2],ystyle=1,charsize=0.0001                      |
|                                                      | Axis, XAxis=1, XRange=[0,35], charsize=0.0001, xstyle=1                       | Axis, YAxis=1, yRange=[-2,2],ystyle=1,charsize=0.0001                      |
| ;positive are from 0-15 in Sawa =7; in ours          |                                                                               | XYOUTS, 11800, 8750, '210-195', /DEVICE, CHARSIZE = 0.8                    |
| onezero = fltarr(2,20)                               |                                                                               | XYOUTS, 11800, 8450, '330-345 S&S', /DEVICE, CHARSIZE = 0.8                |
|                                                      | XYOUTS, 4200, 8400, '150-135', /DEVICE, CHARSIZE = 0.8                        | xvals=findgen(42)                                                          |
| OpenR, 17, '10.txt'                                  | XYOUTS, 4200, 8700, '30-45 S&S', /DEVICE, CHARSIZE = 0.8                      | yvals=heightfxn_fourier(xvals,theta335,A,B,C,D,warpMaj,warpMin)            |
| ReadF, 17, onezero                                   | xvals=findgen(42)                                                             | oplot, xvals, yvals                                                        |
| Close, 17                                            | yvals=heightfxn_fourier(xvals,theta35,A,B,C,D,warpMaj,warpMin)                | y2vals=heightfxn2(xvals,theta335,Aconst,Bconst,warp)                       |
| theta10=173                                          | oplot, xvals, yvals                                                           | oplot, xvals, y2vals, color=2                                              |
| ;positive are from 15-30 in Sawa =23; in our         | y2vals=heightfxn2(xvals,theta35,Aconst,Bconst,warp)                           | y3vals=heightfxn2(xvals,theta335,Aconst_f,Bconst_f,warp_f)                 |
| twozero = fltarr(2,8)                                | oplot, xvals, y2vals, color=2                                                 | oplot, xvals, y3vals, color=3                                              |
| OpenR, 17, '20.txt'                                  | y3vals=heightfxn2(xvals,theta35,Aconst_f,Bconst_f,warp_f)                     | ;start with threefivefive                                                  |
| ReadF, 17, twozero                                   | oplot, xvals, y3vals, color=3                                                 | ,                                                                          |
| Close, 17                                            | .,, ,,                                                                        | plot, abs(threefivefive[0,*]), threefivefive[1,*], psym-1,xrange           |
| theta20=157                                          | ;for 50 degrees                                                               | yrange=[-9,2],xstyle=4,ystyle=4,position=[0.66,0.07,0.8,0.45],             |
|                                                      | plot, abs(fivezero[0,*]), fivezero[1,*], psym=1,xrange=[0,35],yrange=[-9,2]   | Axis, XAxis=0, XRange=[35,0], charsize=0.9, xstyle=1, xtitle="             |
|                                                      |                                                                               | Axis, XAxis=1, XRange=[35,0], charsize=0.0001, xstyle=1                    |
| threefive = fltarr(2,17)                             | xstyle=1,ystyle=4, position=[0.23,0.07,0.36,0.45],/noerase,charsize=0.9       | Axis, YAxis=0, yRange=[-9,2],ystyle=1,charsize=0.0001                      |
| OpenR, 17, '37.txt'                                  | Axis, YAxis=1, yRange=[-9,2],charsize=0.0001,ystyle=1                         | Axis, YAxis=1, yRange=[-9,2],ystyle=1,charsize=0.0001                      |
| ReadF, 17, threefive                                 | XYOUTS, 4200, 1400, '135-120', /DEVICE, CHARSIZE = 0.8                        | XYOUTS, 11800, 1650, '195-180', /DEVICE, CHARSIZE = 0.8                    |
| Close, 17                                            | XYOUTS, 4200, 1700, '45-60 S&S', /DEVICE, CHARSIZE = 0.8                      | XYOUTS, 11800, 1350, '345-0 S&S', /DEVICE, CHARSIZE = 0.8                  |
| theta35=143                                          | xvals=findgen(42)                                                             | xvals=findgen(42)                                                          |
| 6;positive values are from 45-60=50 in Sawa          | yvals=heightfxn_fourier(xvals,theta50,A,B,C,D,warpMaj,warpMin)                | yvals=heightfxn_fourier(xvals,theta355,A,B,C,D,warpMaj,warpMin)            |
| fivezero = fltarr(2,23)                              | oplot, xvals, yvals                                                           | oplot, xvals, yvals                                                        |
| OpenR, 17, '50.txt'                                  | y2vals=heightfxn2(xvals,theta50,Aconst,Bconst,warp)                           | y2vals=heightfxn2(xvals,theta355,Aconst,Bconst,warp)                       |
| ReadF, 17, fivezero                                  | oplot, xvals, y2vals, color=2                                                 | oplot, xvals, y2vals, color=2                                              |
| Close, 17                                            | y3vals=heightfxn2(xvals,theta50,Aconst_f,Bconst_f,warp_f)                     | y3vals=heightfxn2(xvals,theta355,Aconst_f,Bconst_f,warp_f)                 |
| theta50=130                                          | oplot, xvals, y3vals, color=3                                                 | oplot, xvals, y3vals, color=3                                              |
| C.C. 2000-200                                        | skinel utaral lataral corol. 2                                                | skind turned larged and an experience                                      |

## MATHEMATICA

#### HTTP://WWW.WOLFRAM.COM/MATHEMATICA/

- + Well documented with many examples
- + Programming language
- +Read FITS files
- + Make pretty graphs and other cool stuff
- + Some cool functions make things easy.

- Not free, but sometimes available for students in universities
- Arrays/Table can be tricky to use...(I still haven't quite figured it out)

## MATHEMATICA - AN EXAMPLE

```
MyData = Import["/Users/Sebastien/Desktop/Contours/U24_Alone.dat", "Table"];
ListContourPlot[MyData, Contours → {2.3, 4.61, 9.21},
ContourStyle → {{Thick, Black}, {Thick, Red}, {Thick, Green}},
ContourShading → None, PlotRange → {{7, 15}, {0.5, 2.5}}, FrameLabel → {R, M},
FrameStyle → Thick, LabelStyle → Large, PlotLabel → Style["Large Title", Large]]
```

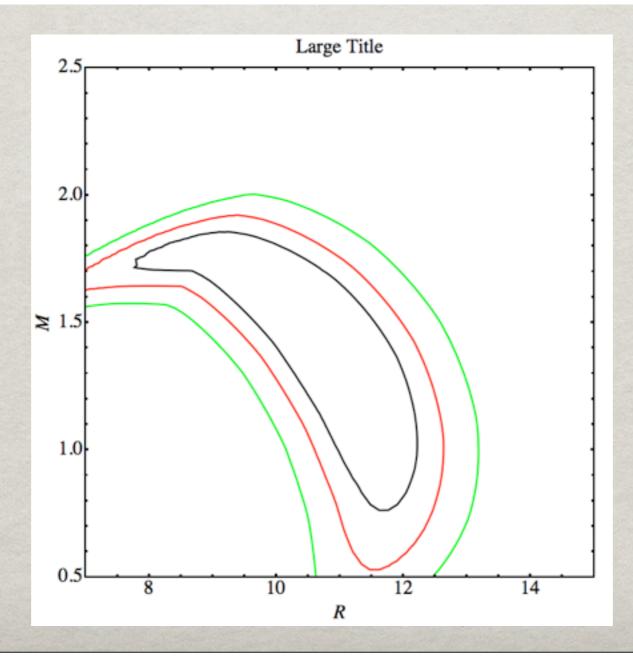

## MATHEMATICA - ÅN EXAMPLE

```
MyData = Import["/Users/Sebastien/Desktop/Contours/U24_Alone.dat", "Table"];
Plot1 := ListContourPlot[MyData, Contours → {2.3, 4.61, 9.21},
    ContourStyle → {{Thick, Black}, {Thick, Red}, {Thick, Green}}, ContourShading → None,
    PlotRange → {{7, 15}, {0.5, 2.5}}, FrameLabel → {R, M}, FrameStyle → Thick,
    LabelStyle → Large, PlotLabel → Style["Large Title", Large]]

M[R_, Ri_] = - O.339 (-Ri²R+R³)/Ri²;

Plot2 := Table[Plot[M[R, Ri], {R, 5, 15}], {Ri, 10, 20, 1}]
Show[Plot1, Plot2]
```

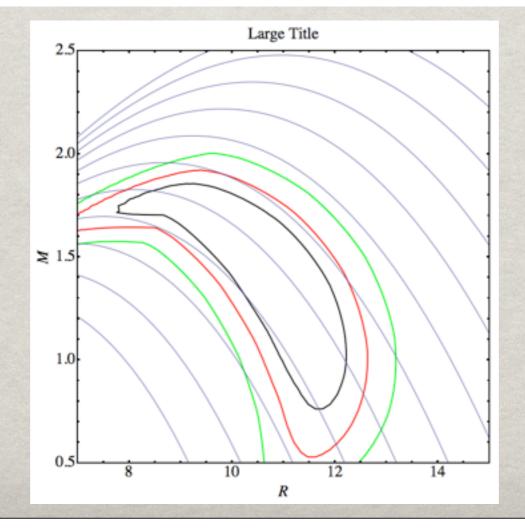

# MATHEMATICA - A NEAT EXAMPLE

```
starColorPlot[star_] :=
  Graphics3D[{ColorData["BlackBodySpectrum"][AstronomicalData[star, "EffectiveTemperature"]], Sphere[]},
  Boxed → False, Lighting → {{"Ambient", Gray}, {"Directional", White, ImageScaled[{0, 0, 1}]}},
  PlotLabel → star]
starColorPlot /@ {"Rigel", "Betelgeuse", "Sirius", "Sun", "Aldebaran"}
```

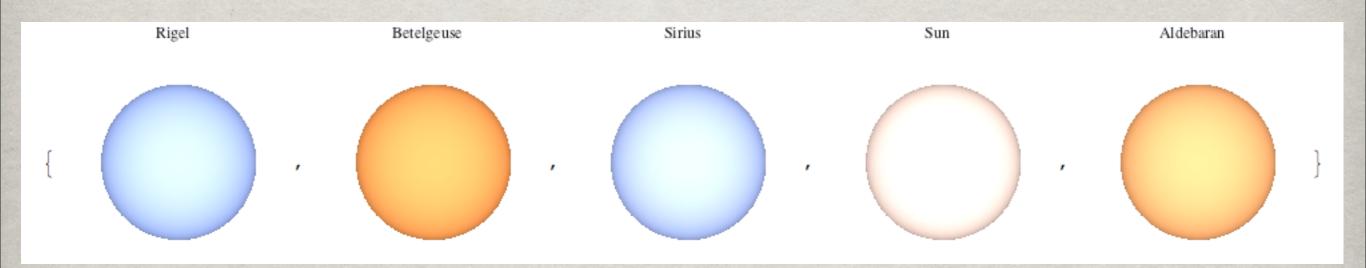

## MATLAB

#### HTTP://WWW.MATHWORKS.COM/PRODUCTS/MATLAB/

- + Programming language
- + Read FITS files
- + Interactive modification of an image, and transcription into code
- Not free, but sometimes available for students in universities

## MATLAB - AN EXAMPLE

```
load count.dat  // load the data in the n*p matrix called "count"
[n,p] = size(count) // Get the size of the n*p matric
t = 1:n;  // Create a time vector t, with integers from 1 to n:
plot(t,count),
legend('Location 1','Location 2','Location 3',2)
xlabel('Time'), ylabel('Vehicle Count')
```

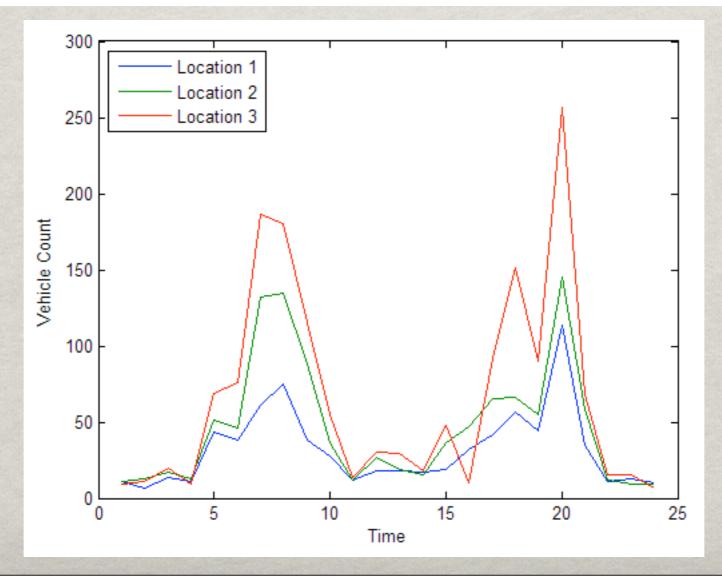

## ORIGIN HTTP://www.originlab.com/

- + Makes pretty graphs
- + Programming language
- + Works on Mac and Windows only

- Not free, but sometimes available for students in some labs
- Works on Mac and Windows only

## ORIGIN - AN EXAMPLE

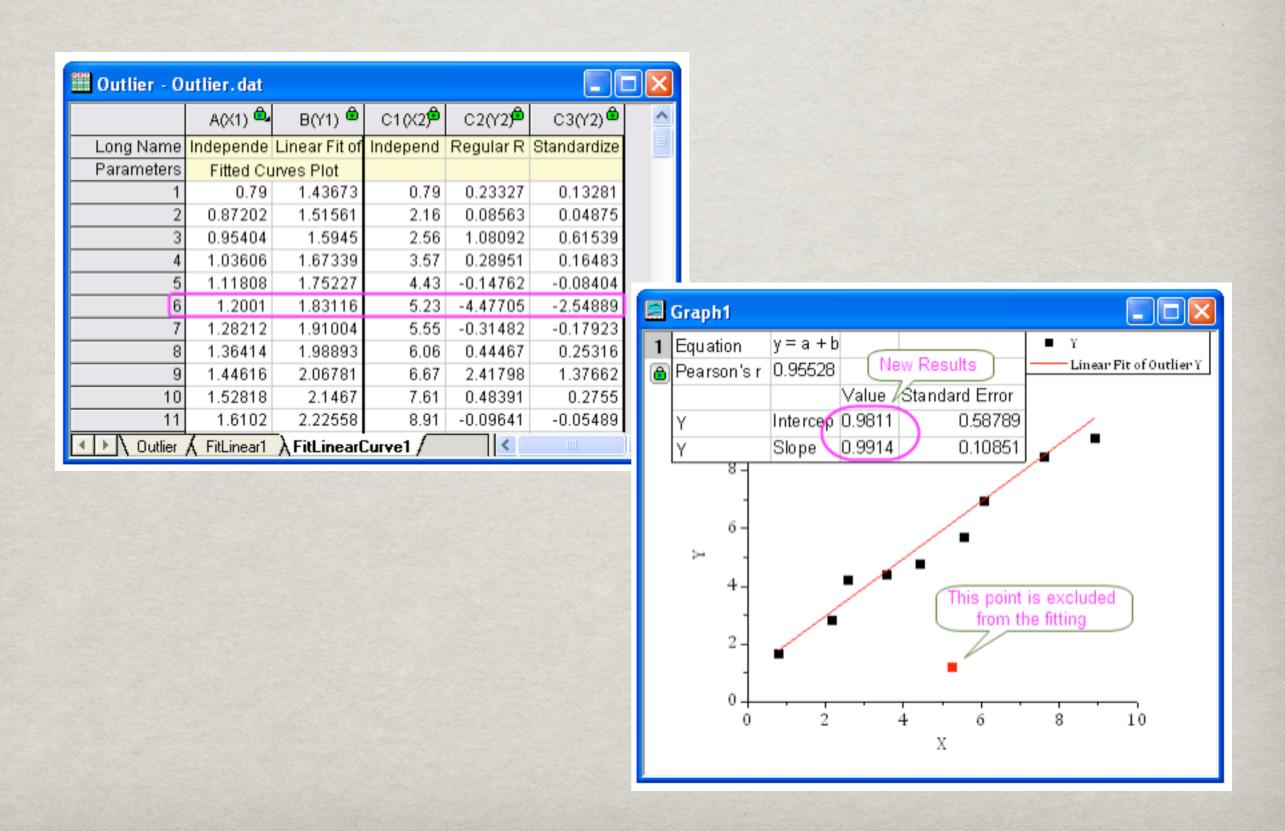

### ORIGIN - ANOTHER EXAMPLE

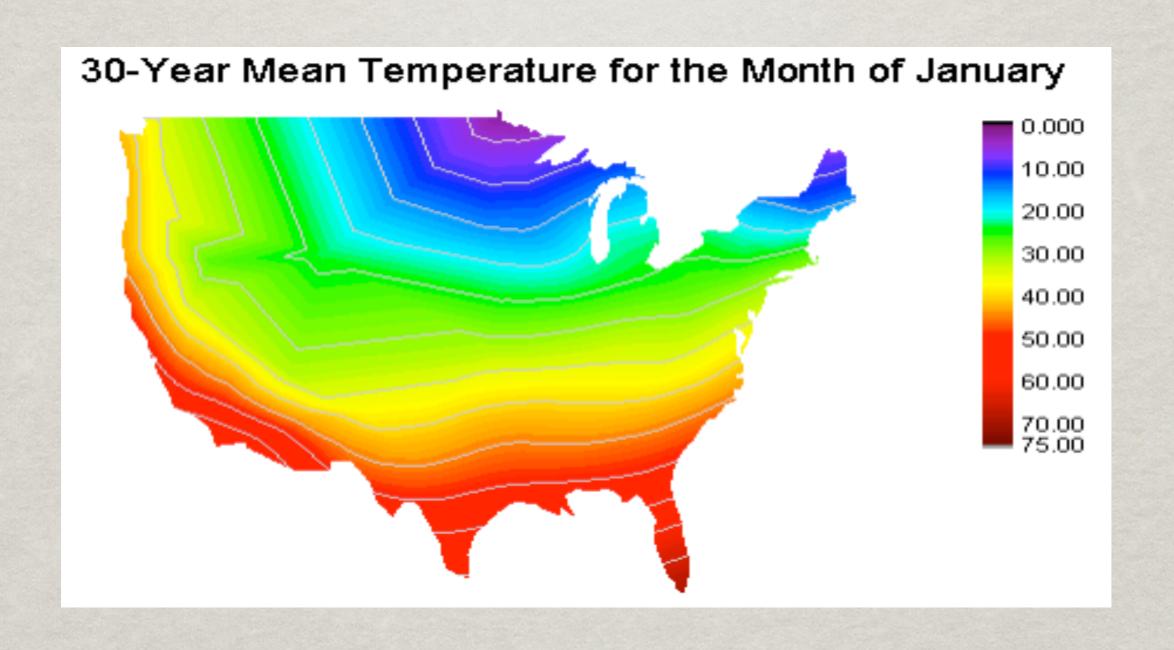

## EXCEL, AND OTHER SPREADSHEET SOFTWARES

- + Still looking for advantages...
- +I think I found one...
- + You can easily...
- + No, it's not that easy. Forget it, false alarm.

- Not free, but discounts for students in some universities
- MACROS are a pain to write
- It never does what you want to do...because it tries to be smarter than you!
- Do you really want to publish an Excel graph?

## EXCEL - AN EXAMPLE

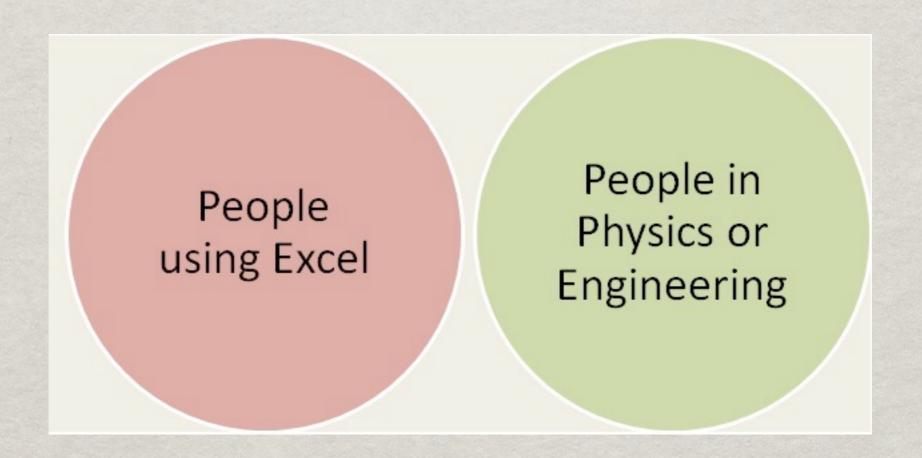

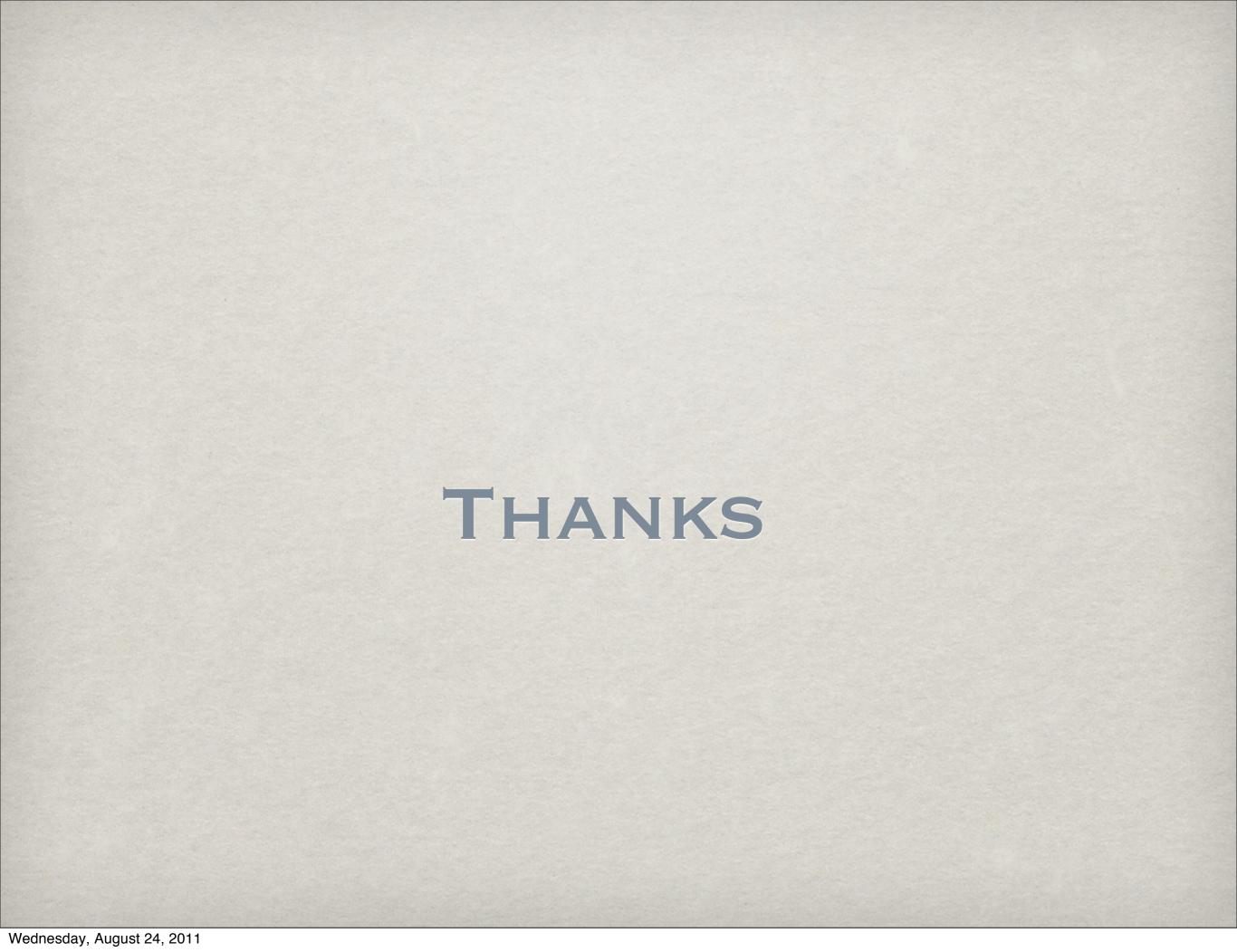